## Zastosowania interpolacji - skalowanie i obroty obrazów rastrowych

dr hab. inż. Przemysław Śliwiński 11 marca 2014

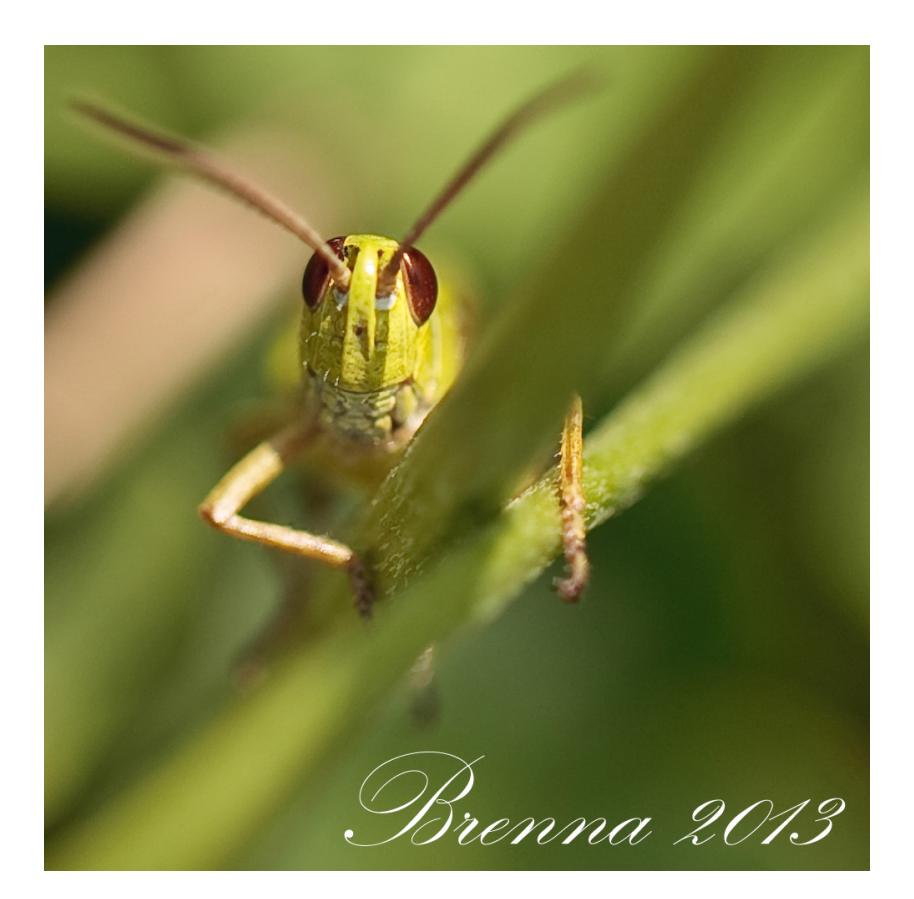

## Skalowanie i obracanie obrazów  $\mathbf 1$

- 1. Wybrać obraz (mapę bitową) o rozmiarze  $N \times N$  dla  $N = 512$  (np. spod adresu http://diuna.iiar.pwr.wroc.pl/ sliwinski/dydaktyka/2013-2104/ ODC/Pasikonik-w-kwadracie.jpg)
- 2. Posługując się interpolacją opartą o funkcje sinc $(x)$  zastosowaną do kolumn i wierszy obrazu):
	- (a) pomniejszyć (a następnie powiększyć) ją o wybieralną krotność,
	- (b) obrócić ją o wybieralny kąt.
- 3. Punkty 1 i 2 powtórzyć posługując się funkcjami interpolującymi:

(a) 
$$
B_0(x) = I_{[-1/2,1/2)}(x)
$$

- (b)  $B_1(x) = B_0(x) * B_0(x) = I_{[-1,1)}(x) \cdot (1-|x|)$
- 4. Porównać czasy działania algorytmów z punktów 1-3.
- 5. Porównać jakość skalowanych i obracanych obrazów:
	- (a) subjektywnie (opisowo),
	- (b) obiektywnie (proponując miarę jakości).